# EECS151/251A Discussion 4

Christopher Yarp Feb. 15, 2019

### Plan for Today

- Show another Verilog trick
- Talk briefly about Boolean Algebra and Optimization
- Answer your questions!
- Experiment!
	- Break into groups to do a practice problem
	- Reconvene to discuss solution
	- Work on a problem as a class

# The casez statement

Making HW2 Problem 2c Easier!

- You want to use a case block but you want to include "don't cares" / wildcards in your case statements instead of listing every possible case
- casez allows you to insert '?' to signify don't cares / wildcards

```
module circuit2 casez(a, y);
  input [3:0] a;
  output reg [1:0] y;
 always @(*)
    casez(a)
      4'b???1: y = 2'b11;
      4'b??10: y = 2'b10;
      4'b?100: y = 2'b01;
      4'b1000: y = 2'b00;
      default: y = a[1:0];endcase
endmodule
```
# Boolean Algebra

# Boolean Algebra: A mathematical way of looking at logic

- Basic operators: AND  $(\cdot, \wedge)$ , OR  $(+, \vee)$ , NOT  $(\neg, ', !, \sim)$ , or "bar" ex:  $\overline{a})$
- Like standard algebra, AND (·) takes precedence over OR (+). NOT takes precedence over AND
	- $a'b + bc = ((a') \cdot b) + (b \cdot c)$
- Like standard algebra, there are a set of laws that can be applied to Boolean expressions
	- We can use these laws to simplify expressions

#### Important Properties

- Many properties are listed in Lecture 6 Slides
	- Make a note of these properties, they will be useful!
	- Here is a short summary of some (but not all) of them:

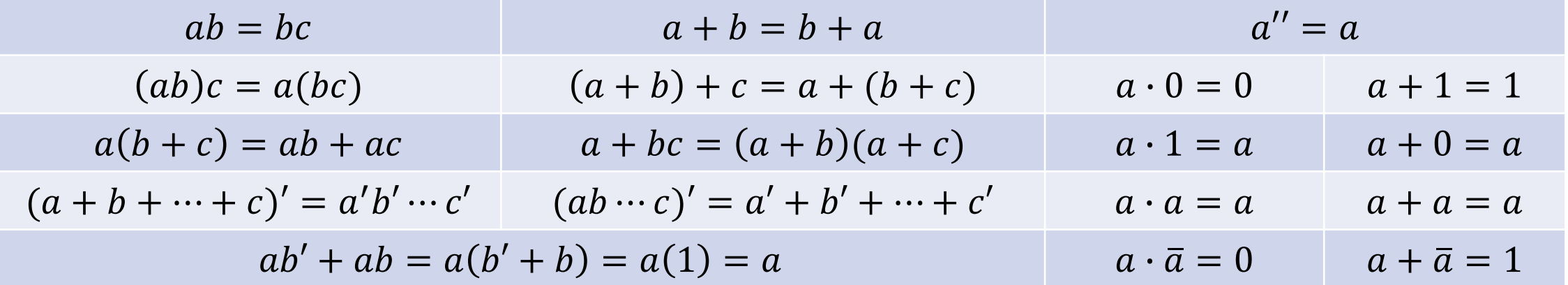

### Useful Tricks

- You can introduce redundant terms
	- $AB + BC = AB + BC + BC$
	- Why would you want to do this? To introduce terms from which you can factor

### Canonical Forms

- A Boolean expression can be converted to a set of canonical forms
	- Sum of Product (SOP) is one canonical form consisting of the sum (OR) of a series of products (ANDs)
		- Ex:  $abc + cd + e f gh$
	- Product of Sum (POS) is another canonical form consisting of the product (AND) of a series of sums (ORs)
		- Ex:  $(x + y + z)(z + h)(h + i + j + k)$
- There are methods to derive the optimal 2 level logic expression (in SOP or POS form)
	- K-maps are a tool which we can use by hand to find these simplified expressions

#### K-Maps

- Method by which we can more easily observe adjacencies in the truth table
- By constructing large rectangles that are even powers of 2, we can derive the minimal SOP or POS expression

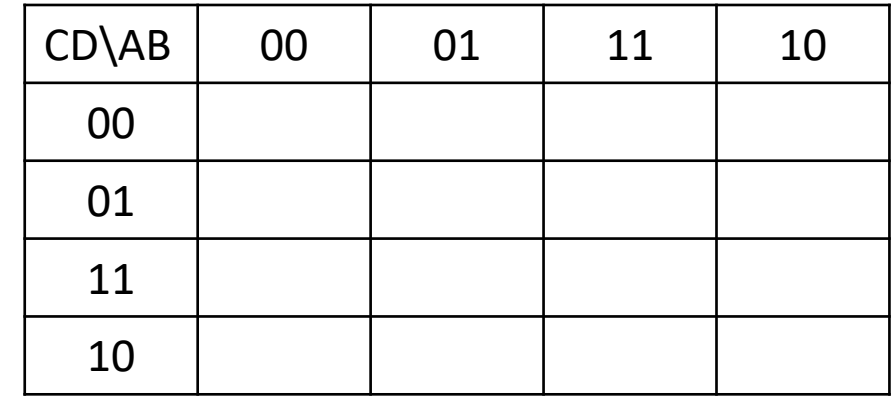

Example K-Map for 4 Input Expression

### K-Maps

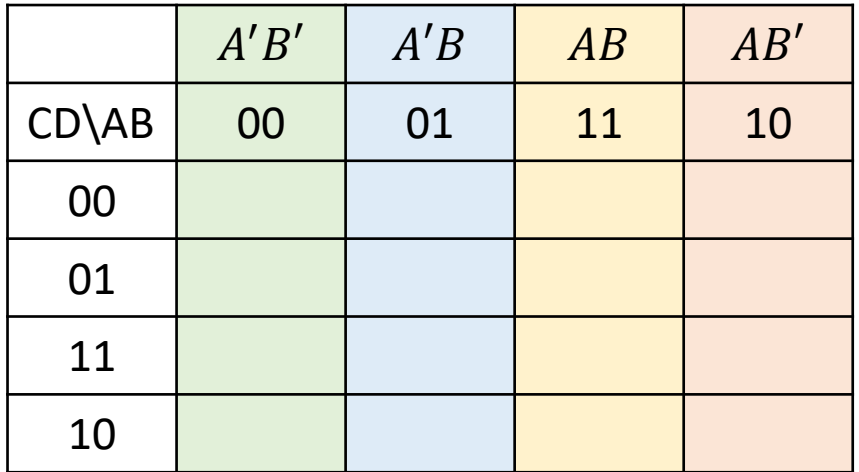

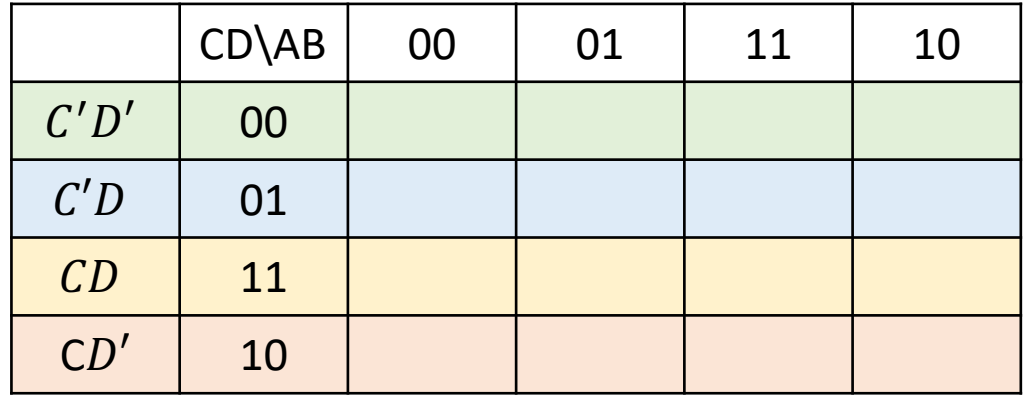

# K-Maps

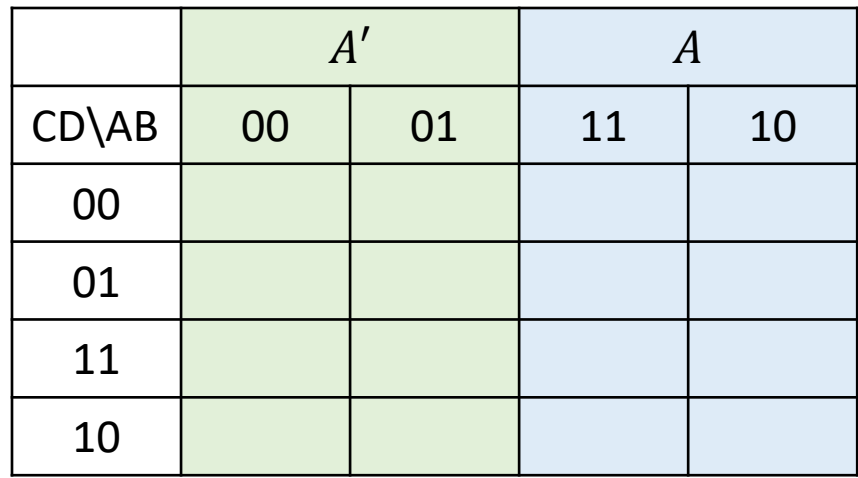

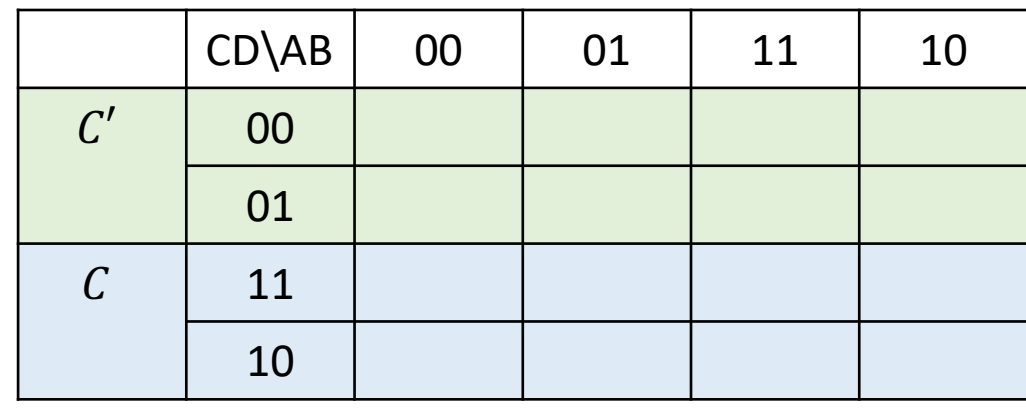

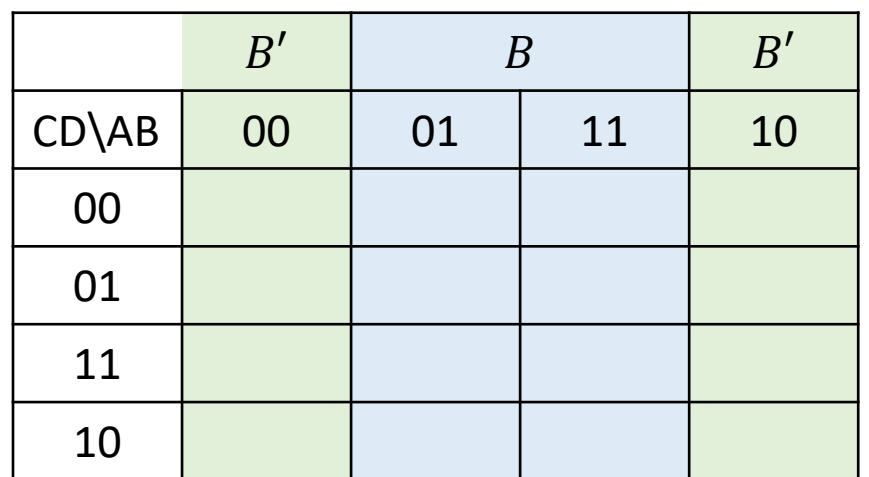

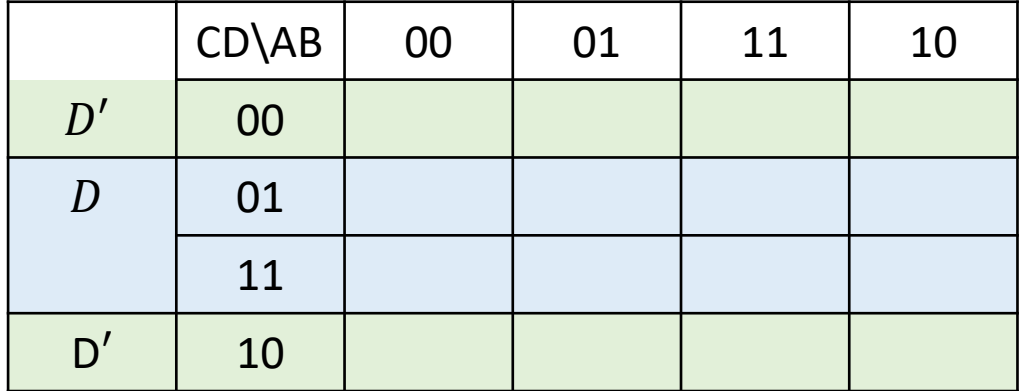

# Finite State Machines (FSMs)

### Finite State Machines (FSMs)

- Allows us to design/model complex systems by viewing a system as having a set of possible states it can be in
	- The machine can only be in one state at a time
	- There are rules dictating how the machine moves between states
	- The output is either based solely on the current state (Moore style), the current state and current inputs (Mealy style), or a combination of these
- Very common in digital logic
	- Often used to design "control logic"
		- ASIC and FPGA labs will both be using FSMs like this
	- So common that many EDA tools (including Vivado) have special optimization passes specifically for FSMs
- Can also be used in software, particularly in Real-Time Systems & Mechatronics

# Group Work

#### Problem 1

```
• Simplify the following expressions using a k-map:
module circuit1(a, b, c, y z)
  input a, b, c;
  output y,z;
  assign y = a \& b \& c \mid a \& b \& \sim c \mid a \& \sim b \& c;assign z = a 8 b | \sim a 8 \sim b;
endmodule
```
• Use Boolean Algebra to transform the original expression into the simplified one from your k-map

### Problem 1

#### y

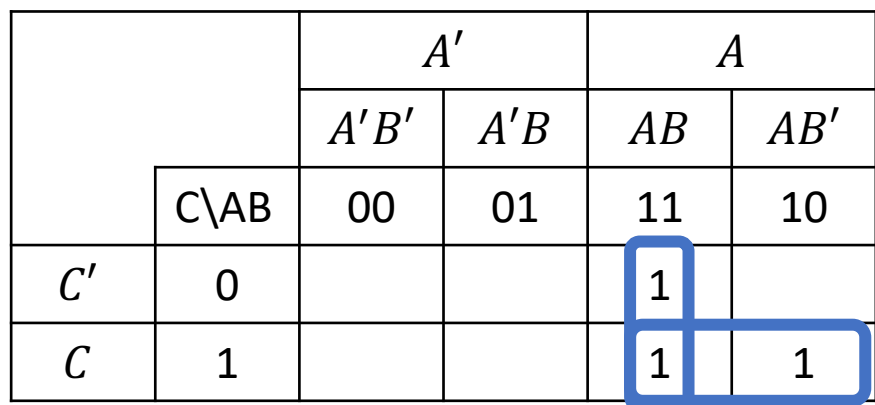

Simplified Expr:  $AB + AC$  $ABC + ABC' + AB'C$  $= ABC + ABC' + ABC + AB'C$  $= AB(C + C') + AC(B + B')$  $= AB(1) + AC(1)$  $= AB + AC$ 

Z

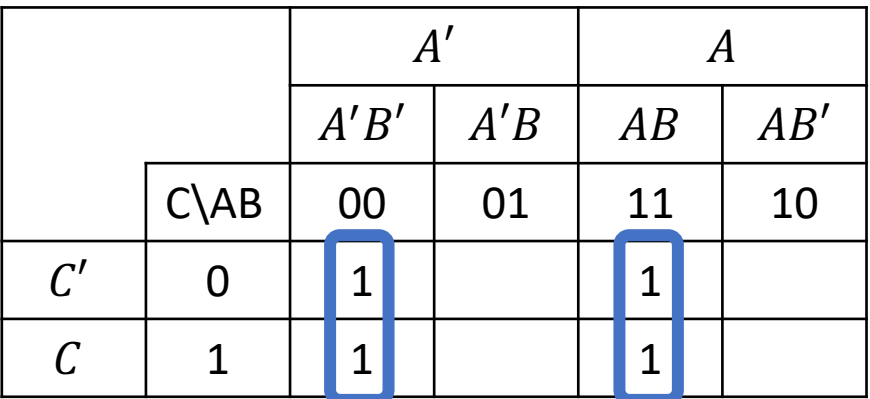

Simplified Expr:  $AB + A'B'$ Unchanged